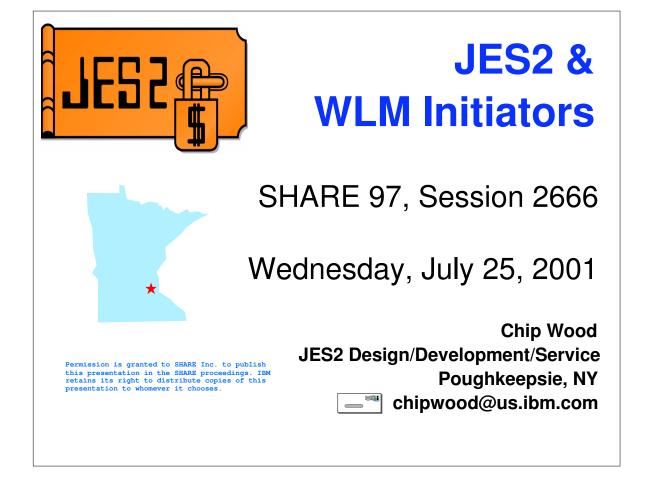

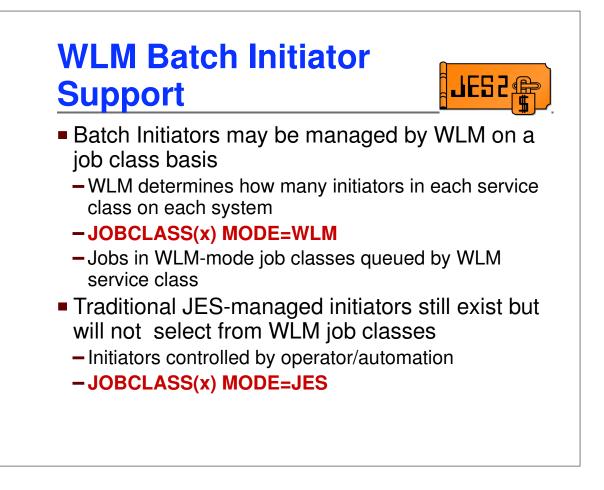

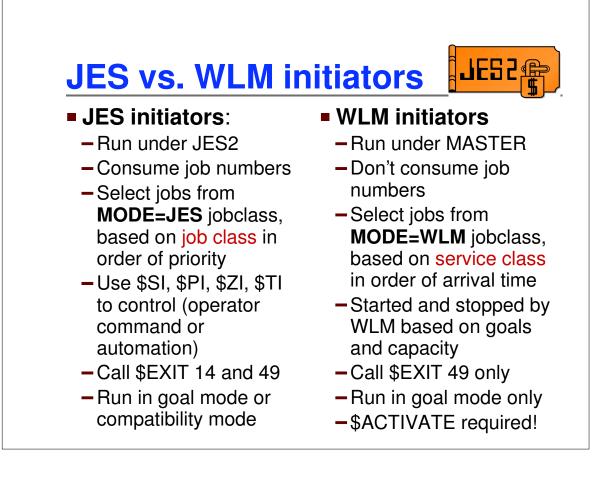

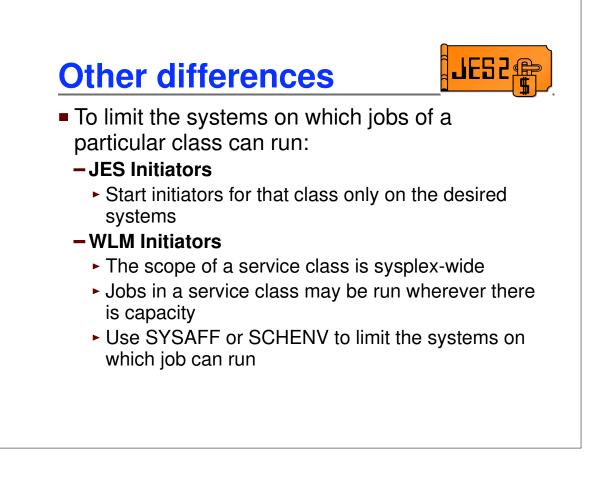

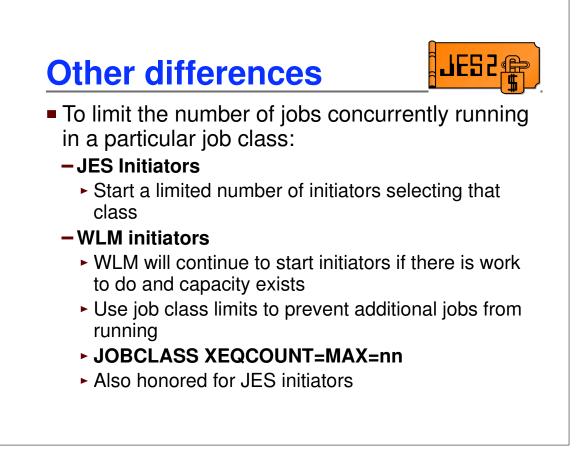

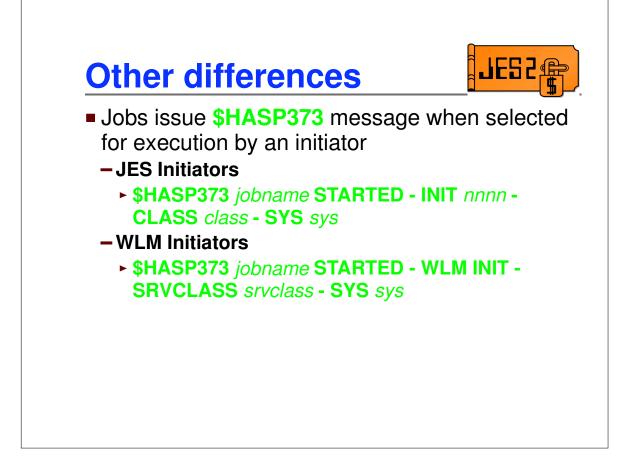

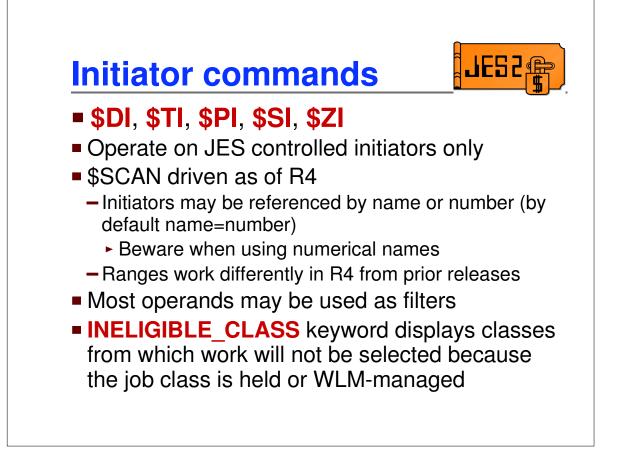

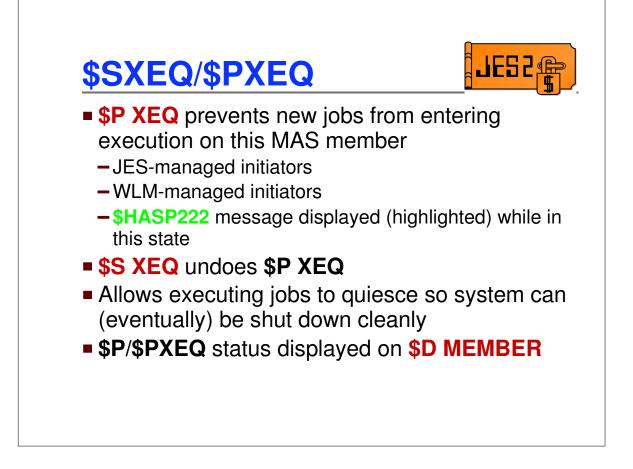

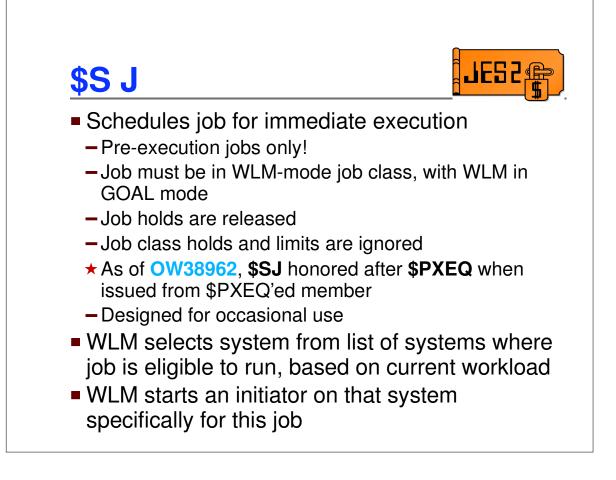

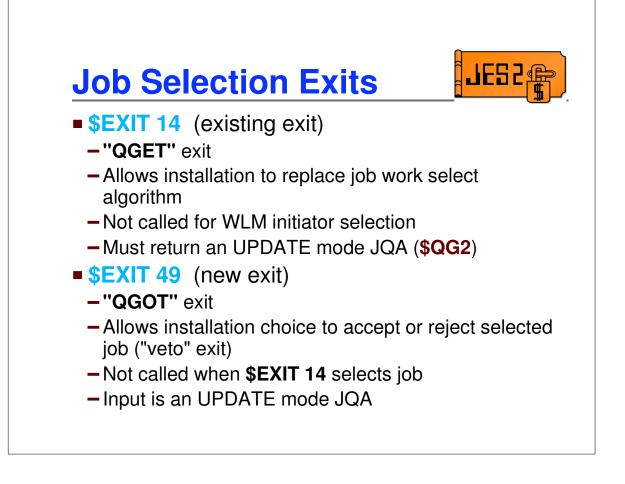

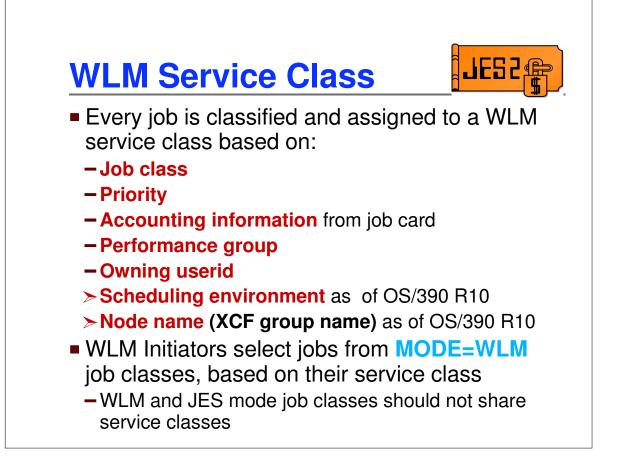

## <section-header> WLM Service Class (continued) Frior to execution Service class determines how long until job is selected by a WLM initiator Time job is eligible to run, but not selected, is tracked (Queue delay) If goals are not being met, WLM may start more inits in a service class (based on capacity, defined goals, etc.) During execution Service class determines how resources (such as CPU) are assigned to the running job

- Applies to both WLM and JES mode jobs

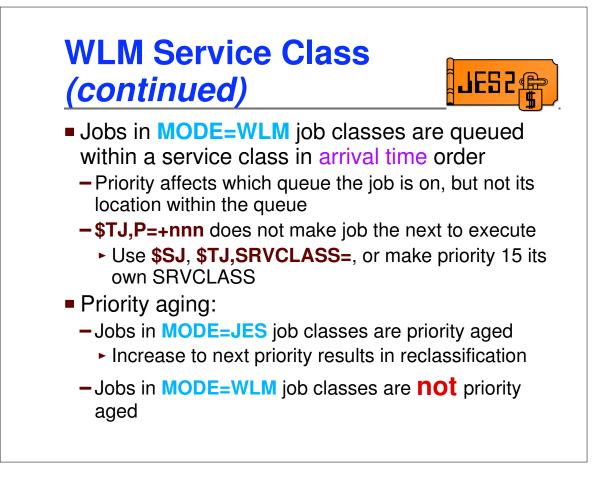

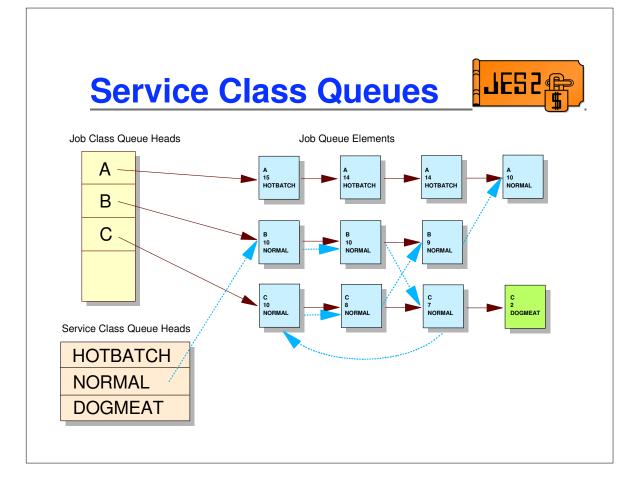

|         |             | macro to run s<br>for each job o                                                                                                    | service class queues<br>n queue |  |  |  |  |  |
|---------|-------------|----------------------------------------------------------------------------------------------------|---------------------------------|--|--|--|--|--|
| LABEL   | \$QJQE      | QESRVCLASS=(R2),Points to serviceREG=(R6),Return JQA addr iMODE=READ,Read mode onlyLOOP=LBLLOOP,Loop label (withiNOMORE=LBLDONEWhen out of jobs, |                                 |  |  |  |  |  |
|         | USING       | JQA, R6                                                                                                    |                                 |  |  |  |  |  |
| *       | Process job |                                                                                                    |                                 |  |  |  |  |  |
|         | в           | LBLLOOP                                                                                                    | Loop for next job               |  |  |  |  |  |
| LBLDONE | DS          | ОН                                                                                                    | Here when done                  |  |  |  |  |  |
|         | •           | s WLM service<br>g the <mark>\$DOGWS</mark>                                                                                                    | class queue head<br>CQ macro    |  |  |  |  |  |

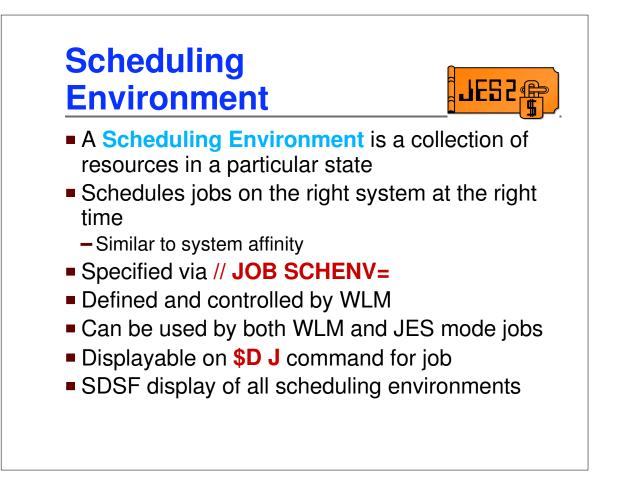

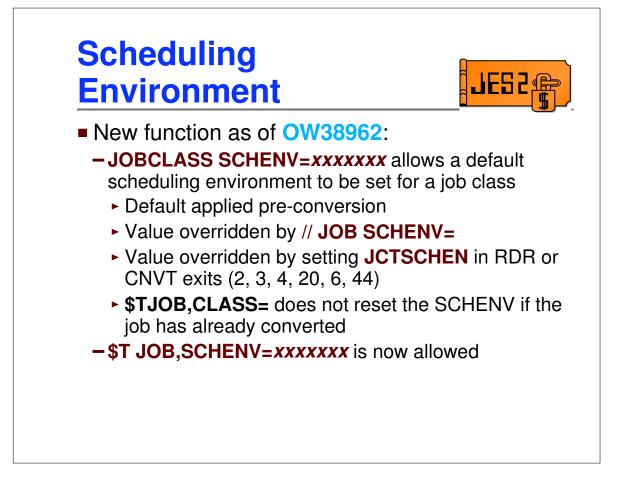

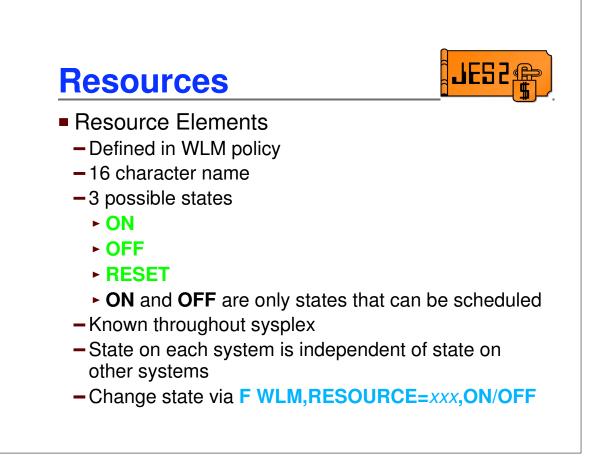

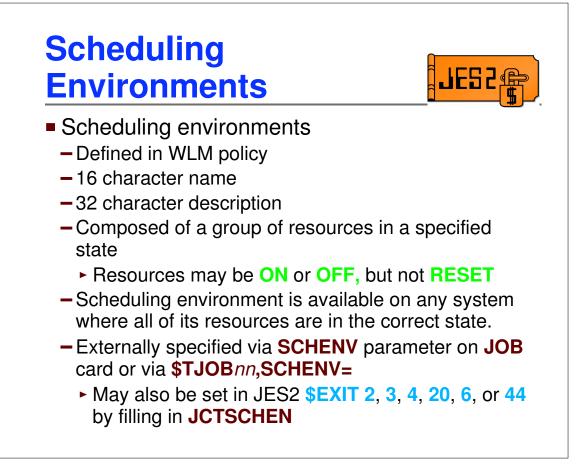

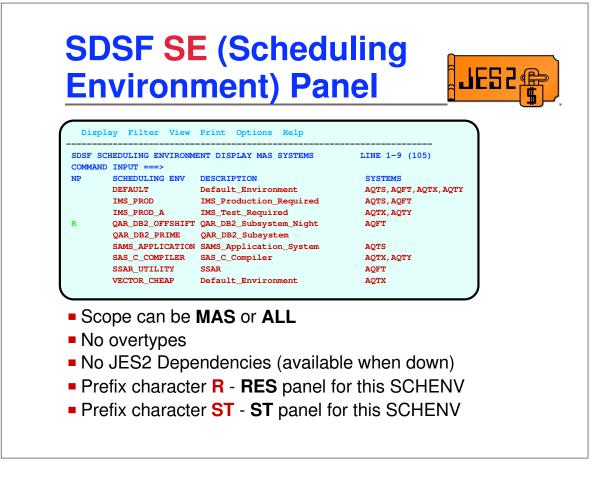

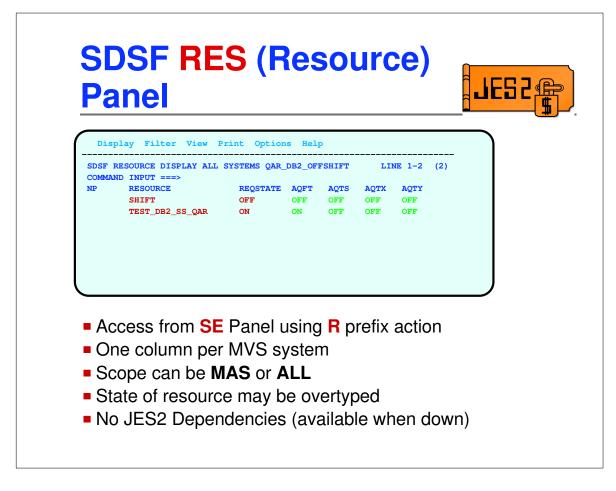

|                 | SYSTEMS                                                                                                    |                                                                                                    |                                                                                                    |                                                                                                    | LINE 1-9                                                                                                    | (15)                                                                                                    |                                                                                                    |                                                                                                    |
|-----------------|----------------------------------------------------------------------------------------------------|----------------------------------------------------------------------------------------------------|----------------------------------------------------------------------------------------------------|----------------------------------------------------------------------------------------------------|----------------------------------------------------------------------------------------------------|----------------------------------------------------------------------------------------------------|----------------------------------------------------------------------------------------------------|----------------------------------------------------------------------------------------------------|
| INPUT ===>      | AOE                                                                                                    | AOUR                                                                                                    | NOTIN'                                                                                                    | a omv                                                                                                    |                                                                                                    |                                                                                                    |                                                                                                    |                                                                                                    |
|                 | -                                                                                                    |                                                                                                    | -                                                                                                    | -                                                                                                    |                                                                                                    |                                                                                                    |                                                                                                    |                                                                                                    |
|                 |                                                                                                    |                                                                                                    |                                                                                                    |                                                                                                    |                                                                                                    |                                                                                                    |                                                                                                    |                                                                                                    |
|                 |                                                                                                    |                                                                                                    |                                                                                                    |                                                                                                    |                                                                                                    |                                                                                                    |                                                                                                    |                                                                                                    |
| SHIFT           | OFF                                                                                                    | OFF                                                                                                    | OFF                                                                                                    | OFF                                                                                                    |                                                                                                    |                                                                                                    |                                                                                                    |                                                                                                    |
|                 |                                                                                                    |                                                                                                    | ON                                                                                                    | ON                                                                                                    |                                                                                                    |                                                                                                    |                                                                                                    |                                                                                                    |
|                 |                                                                                                    | ON                                                                                                    | ON                                                                                                    | ON                                                                                                    |                                                                                                    |                                                                                                    |                                                                                                    |                                                                                                    |
| VECTOR_FACILITY | ON                                                                                                    | ON                                                                                                    | ON                                                                                                    | OFF                                                                                                    |                                                                                                    |                                                                                                    |                                                                                                    |                                                                                                    |
| CHEAP_CYCLES    | OFF                                                                                                    | OFF                                                                                                    | ON                                                                                                    | ON                                                                                                    |                                                                                                    |                                                                                                    |                                                                                                    |                                                                                                    |
| DB2_PROD_SS_A   | ON                                                                                                    | OFF                                                                                                    | OFF                                                                                                    | OFF                                                                                                    |                                                                                                    |                                                                                                    |                                                                                                    |                                                                                                    |
|                 | RESOURCE<br>IDTF_SUBSYSTEM<br>IMS_PROD_SS<br>IMS_TEST_SS<br>SHIFT<br>SAS_C_COMPILER<br>SYSTEM_AVAILABLE<br>VECTOR_FACILITY<br>CHEAP_CYCLES | RESOURCE AQFT   IDTF_SUBSYSTEM ON   IMS_PROD_SS ON   IMS_TEST_SS OFF   SHIFT OFF   SAS_C_COMPILER RESET   SYSTEM_AVAILABLE ON   VECTOR_FACILITY ON   CHEAP_CYCLES OFF | RESOURCEAQFTAQTSIDTF_SUBSYSTEMONONIMS_PROD_SSONONIMS_TEST_SSOFFOFFSHIFTOFFOFFSAS_C_COMPILERRESETOFFSYSTEM_AVAILABLEONONVECTOR_FACILITYONONCHEAP_CYCLESOFFOFF | RESOURCEAQFTAQTSAQTXIDTF_SUBSYSTEMONONONIMS_PROD_SSONONOFFIMS_TEST_SSOFFOFFOFFSAS_C_COMPILERRESETOFFONSYSTEM_AVAILABLEONONONVECTOR_FACILITYONONONCHEAP_CYCLESOFFOFFOFF | RESOURCEAQFTAQTSAQTXAQTYIDTF_SUBSYSTEMONONONOFFIMS_PROD_SSONONOFFOFFIMS_TEST_SSOFFOFFOFFOFSAS_C_COMPILERRESETOFFOFFONSYSTEM_AVAILABLEONONONONVECTOR_FACILITYONONONOFFCHEAP_CYCLESOFFOFFOFFONON | RESOURCEAQFTAQTSAQTXAQTYIDTF_SUBSYSTEMONONONOFFIMS_PROD_SSONONOFFOFFIMS_TEST_SSOFFOFFONONSHIFTOFFOFFOFFOFFSAS_C_COMPILERRESETOFFONONVECTOR_FACILITYONONONOFFCHEAP_CYCLESOFFOFFONON | RESOURCEAQFTAQTSAQTXAQTYIDTF_SUBSYSTEMONONOFOFFIMS_PROD_SSONONOFFOFFIMS_TEST_SSOFFOFFONONSHIFTOFFOFFOFFOFFSAS_C_COMPILERRESETOFFONONSYSTEM_AVAILABLEONONONONVECTOR_FACILITYONONONOFFCHEAP_CYCLESOFFOFFONON | RESOURCEAQFTAQTSAQTXAQTYIDTF_SUBSYSTEMONONOFIMS_PROD_SSONONOFFIMS_TEST_SSOFFOFFONSHIFTOFFOFFOFFSAS_C_COMPILERRESETOFFONSYSTEM_AVAILABLEONONONVECTOR_FACILITYONONOFFCHEAP_CYCLESOFFOFFON |

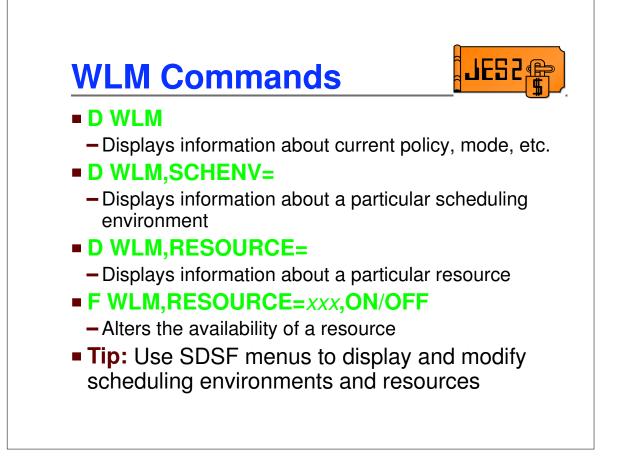

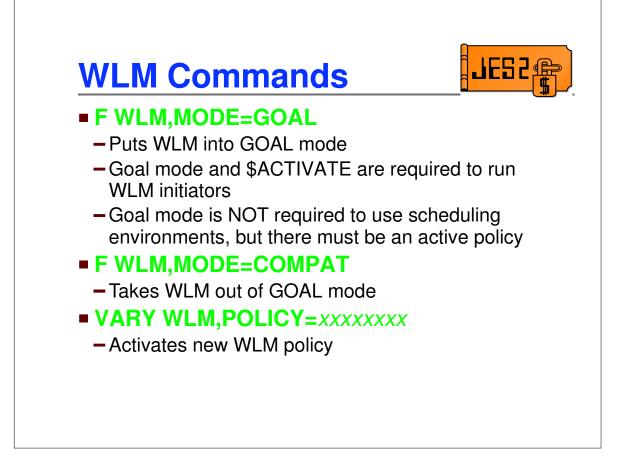

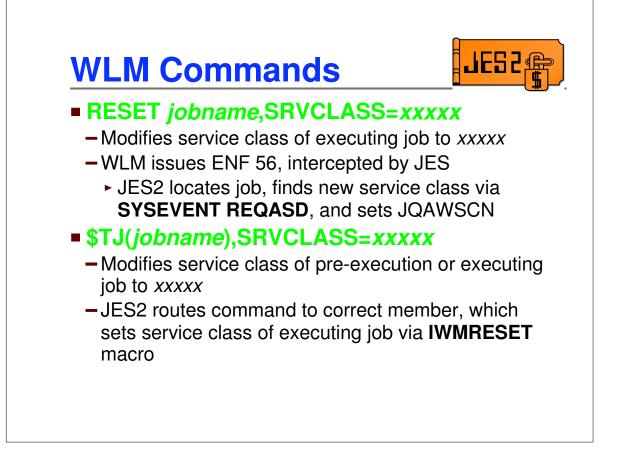

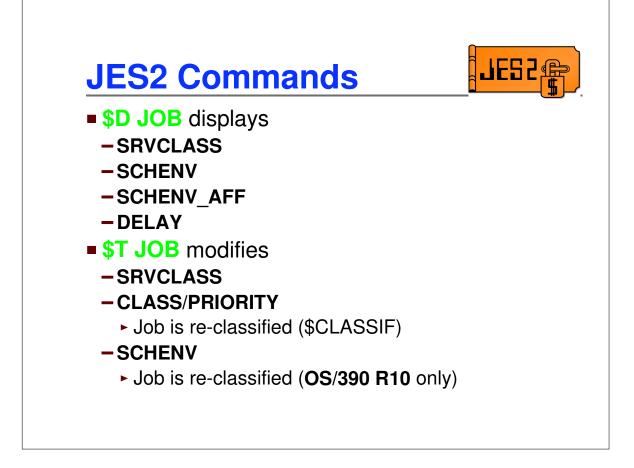

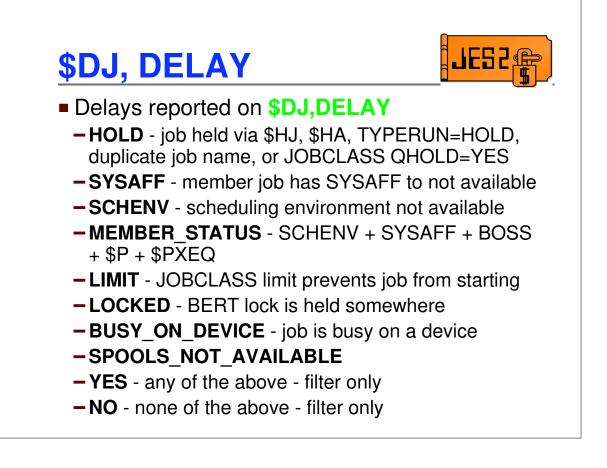

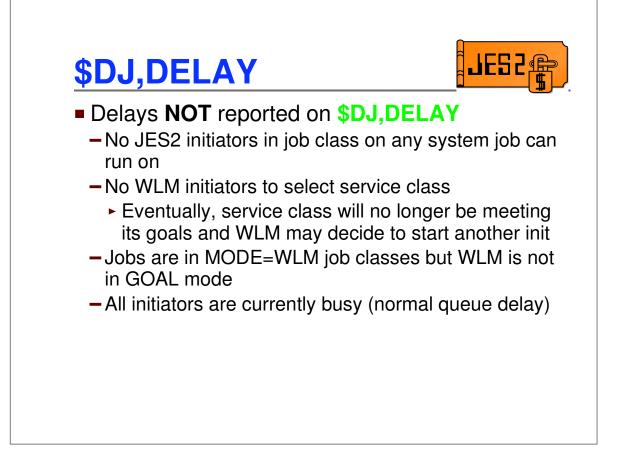